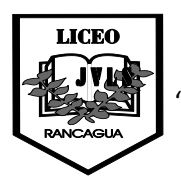

LICEO LICEO JOSÉ Victorino Lastarria Rancagua "*Formando Técnicos para el mañana"* Unidad Técnico-Pedagógica

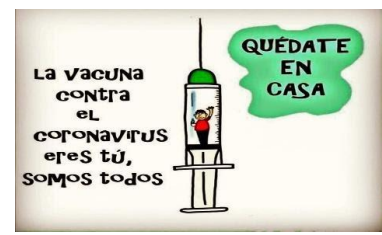

# **Guía de Teoría y Aplicación – Taller Matemáticas - PIE**

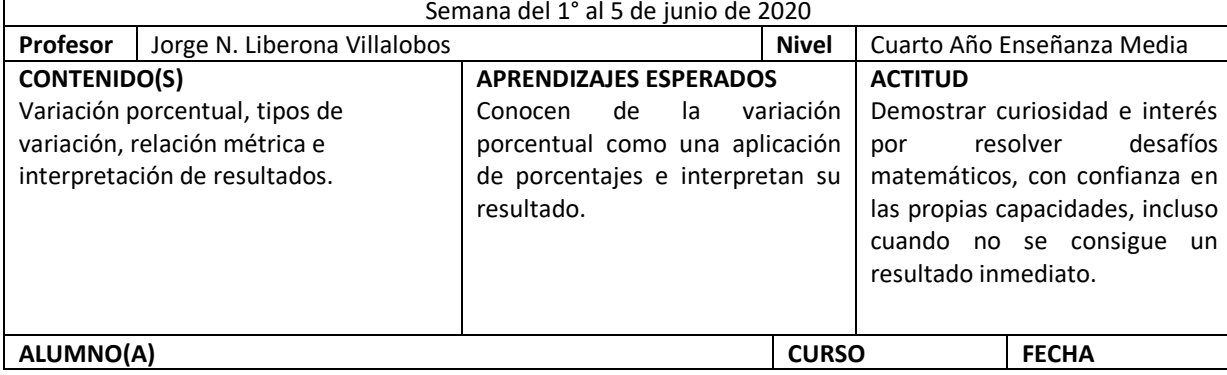

# **INSTRUCCIONES**

- *1. La Guía correspondiente a esta semana considera el desarrollo de una GUÍA TEÓRICO PRÁCTICA asociada a Variación Porcentual pero centrada en CÓMO SE CALCULA y CÓMO SE INTERPRETA.*
- *2. Esta guía, como es teórico práctica de aplicación, requiere del envío de tus respuestas, por cuanto es necesario que recibas la retroalimentación correspondiente para esta actividad que se está entregando. El envío de tus respuestas debes hacerlo al correo indicado en el punto 5.*
- *3. Recuerda que el cuaderno con todos los desarrollos solicitados durante este período de emergencia sanitaria se revisará y evaluará una vez que retornemos a clases regulares. Esto incluye el desarrollo de la guía de la primera semana, independiente que ésta debe ser enviada con sus desarrollos al correo mencionado al final de estas instrucciones.*
- *4. Sería ideal en la medida que les sea posible, vayan imprimiendo las guías y talleres que se les vaya enviando, dejando todo organizado en una carpeta adicional a modo de portafolio. Dicha carpeta deberá ser entregada para supervisión y evaluación, junto con el cuaderno, cuando nos reintegremos a clases.*
- *5. Cualquier duda, consulta y/o envío de trabajos deben hacerlo al correo*  **[trabajoscuartom@gmail.com](mailto:trabajoscuartom@gmail.com)** *. Al enviar un e-mail con dudas, consultas u otros debes indicar nombre y curso. Para responder se utilizará el mismo correo del cual se emita la consulta o envío.*

# *Que estén súper bien, tanto ustedes como su familia y, por favor, no salgan de sus casas si no es estrictamente necesario.*

# **VARIACIÓN**

Variación es una forma de expresar el **cambio** o la **modificación** que ha afectado a una **variable**, lo cual se expresa a través de una determinada **cantidad** o expresión numérica. La temperatura, el volumen, la presión atmosférica, la rapidez, el valor monetario de un objeto, por mencionar algunos, son ejemplos de variables que acostumbran a estar afectas a variaciones. Una variación puede ser un aumento o una disminución. En caso de **aumento** se considera **variación positiva**, y si es **disminución** se traduce como **variación negativa**.

# **Ejemplos**

*Un pasaje de bus que ha subido de \$ 350 a \$ 390 ha tenido una variación positiva de \$ 40. Una cantidad de visitas que disminuyó de 150 a 90 personas ha tenido una variación negativa de 60 personas.*

# **VARIACIÓN PORCENTUAL**

Variación Porcentual es la forma de expresar una **variación** a través de un determinado **porcentaje**.

**Ejemplos** *Un pasaje de bus tuvo una variación del 10% Una cantidad de pasajeros tuvo una variación de – 20%*

### **¿CÓMO SE CALCULA UNA VARIACIÓN PORCENTUAL?**

Se utiliza la relación métrica, dada por:

$$
\Delta\% = \frac{(Cantidad Final - Cantidad Inicial)}{Cantidad Inicial} \cdot 100
$$

lo que sintetizada queda expresada por:

$$
\Delta\% = \frac{(\mathcal{C}_F - \mathcal{C}_I)}{\mathcal{C}_F} \cdot 100
$$

**Observación**

El símbolo ∆% simplemente representa el nombre o concepto "**variación porcentual**".

### **EJEMPLOS DESCRIPTIVOS**

1. En una línea de locomoción intercomunal el pasaje subió de \$ 400 a \$ 440. ¿Cuál fue la variación porcentual que afectó al valor del pasaje?

**Solución Datos** Cantidad Inicial: \$ 400.- Cantidad Final: \$ 440.- **Fórmula**

**Desarrollo**

$$
\Delta\% = \frac{(C_F - C_I)}{C_I} \cdot 100
$$

$$
\Delta\% = \frac{(440 - 400)}{400} \cdot 100
$$

$$
\Delta\% = \left(\frac{40}{400}\right) \cdot 100
$$

$$
\Delta\% = (0,1) \cdot 100
$$

$$
\Delta\% = 10\%
$$

#### **Interpretación**

*El pasaje de la línea intercomunal tuvo una variación del 10%*

2. El valor de un producto, debido a un proceso de liquidación, varió de \$ 5.000 que costaba inicialmente a un precio final de oferta dado por \$ 3.000.- ¿Cuál fue la variación porcentual que afecto al precio de dicho producto?

## **Solución**

**Datos** Cantidad Inicial: \$ 5.000.- Cantidad Final: \$ 3.000.-

**Fórmula**

$$
\Delta\% = \frac{(C_F - C_I)}{C_I} \cdot 100
$$

**Desarrollo**

$$
\Delta\% = \frac{(3.000 - 5.000)}{5.000} \cdot 100
$$

$$
\Delta\% = \left(\frac{-2.000}{5.000}\right) \cdot 100
$$

$$
\Delta\% = (-0.4) \cdot 100
$$

$$
\Delta\% = -40\%
$$

#### **Observación**

El signo negativo con que resulta la variación porcentual es sólo porque se trata de un descenso de valor y esto implica una variación negativa.

#### **Interpretación**

El valor del precio del objeto tuvo una variación **negativa** del 40%

### **EJERCICIOS DE APLICACIÓN**

En cada una de las siguientes situaciones o planteamientos, calcular o determinar lo que se pide e interpretar el resultado:

- 1. El valor de la entrada para un espectáculo de música fue subido de \$ 4.000 a \$ 5.000. Calcular la variación porcentual del valor de la entrada.
- 2. Un día asistieron 40 alumnos y al día siguiente, sólo 36. Determinar la variación porcentual de la asistencia.
- 3. En una bandeja de huevos había 6 unidades y después se agregaron 6 más. Calcular la variación porcentual en la cantidad de huevos
- 4. En una semana una persona vio TV 10 horas. A la semana siguiente sólo vio 6 horas. Determinar la variación porcentual de las horas que estuvo viendo TV.
- 5. Un objeto que costaba \$ 10.000, debido a una demanda alta, subió a \$ 15.000. Calcular la variación porcentual del precio.